### The AN 401 Series HP 1000/HP-IB Programming Application Notes

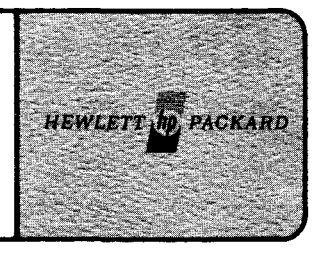

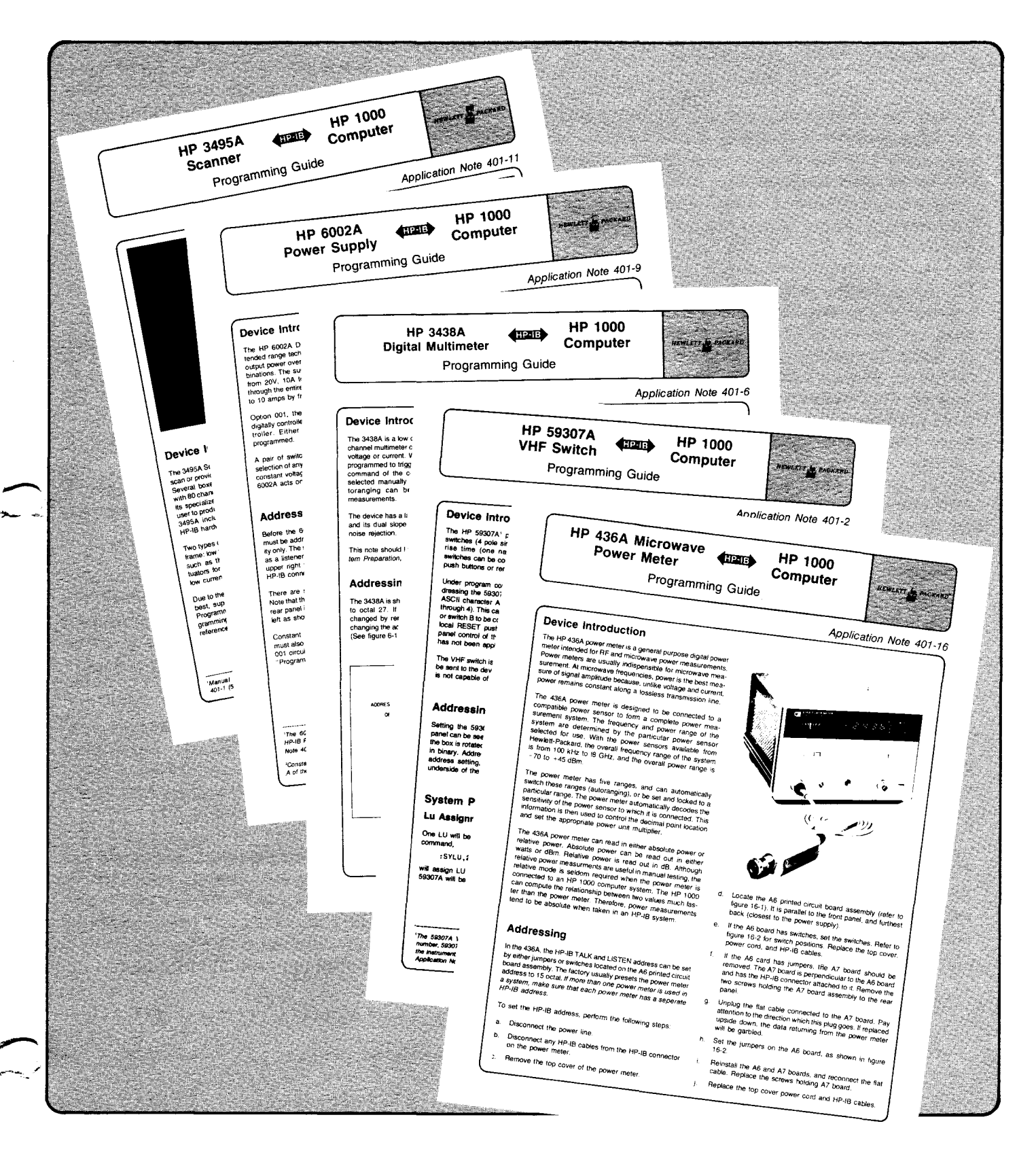

## **HP-IB brings you more**

#### **AN 401 brings it together**

*<u>r*</u>

I'

At last! The HP-IB support that you have been asking for: comprehensive instructions how to integrate and program some of our most popular HP-IB instruments with an HP 1000 computer. This series of application notes is aimed at users who have some knowledge of the computer but are not too familiar with automating instruments.

Following a logical procedure, these instructions take the user step-by-step from setting addresses, through setup and on-line programming, to sophisticated performance comparisons. All program listings are in $cluded$  - programs that have been developed and tested by Data Systems' Applications Group. They can save you hours of software development ... and us hours of telephone assistance!

The 401 Series will be distributed, in late July, to all HP 1000 sales representatives, the Instrument sales force, the HP-IB specialists, and all sales offices. The scope of this program is instructive, extensive ... and impressive!

#### **AN 401-1, HP 1000/HP-IB Programming Procedures**

AN 401-1 (5953-2800) is the main overview note and should be read first. It supplies the general prerequisite information and software utilities which are implemented in the rest of the series.

AN 401-1 presents an easy-to-follow outline that simplifies HP-IB instrument operation with the HP 1000. It explains what hardware to use, how to set the device address, how to configure your system (software requirements), and even gives performance graphs showing how many readings per second an instrument can take.

The actual programming examples range from the most fundamental and interactive, to high performance routines that will take your breath away. If the instrument is somewhat older and does not always behave as expected, these peculiarities are documented and listings for workaround solutions are given.

AN 401-1 answers commonly asked questions such as:

- "How do I determine LU assignment?"
- "What about buffering and should I use it?"
- "How do I set limits on time-out and how do I use it?"
- "What does the Device Configuration Word look like, and how do I set it?"
- "Does the device have service request capability and how can I optimize its use?"
- "Should I use the interrupt technique or DMA?"

For those of you who have been asking us to make the computer more friendly, check the following new sections:

- **How to send commands to the instrument and take readings** just as with a desktop computer. We show how to use **File Manager** commands and the return key. Programming, compilation, and relocation are not required for checking out your instrument.
- **A new HP-IB Status/Configuration Utility** is given (get it from the contributed library). It describes EQT's and LU's and tells the user how everything is set up on the bus. This greatly simplifies the operation of multiple devices on the bus.
- A program is given (from the contributed library) that verifies device addresses and LU assignments. Even if you don't know what address is set on your device, just plug it on the bus and the computer will tell you its address and automatically assign it an LU number. What could be more friendly?

#### **Not just one ap note, but 21 of them**

 $\sum_{k=1}^{\infty}$ 

"'~ .. ---

**AN** 401-1 is supplemented by detailed instrumentspecific programming guides. These are separate modules so that you can select those pertinent to your individual needs.

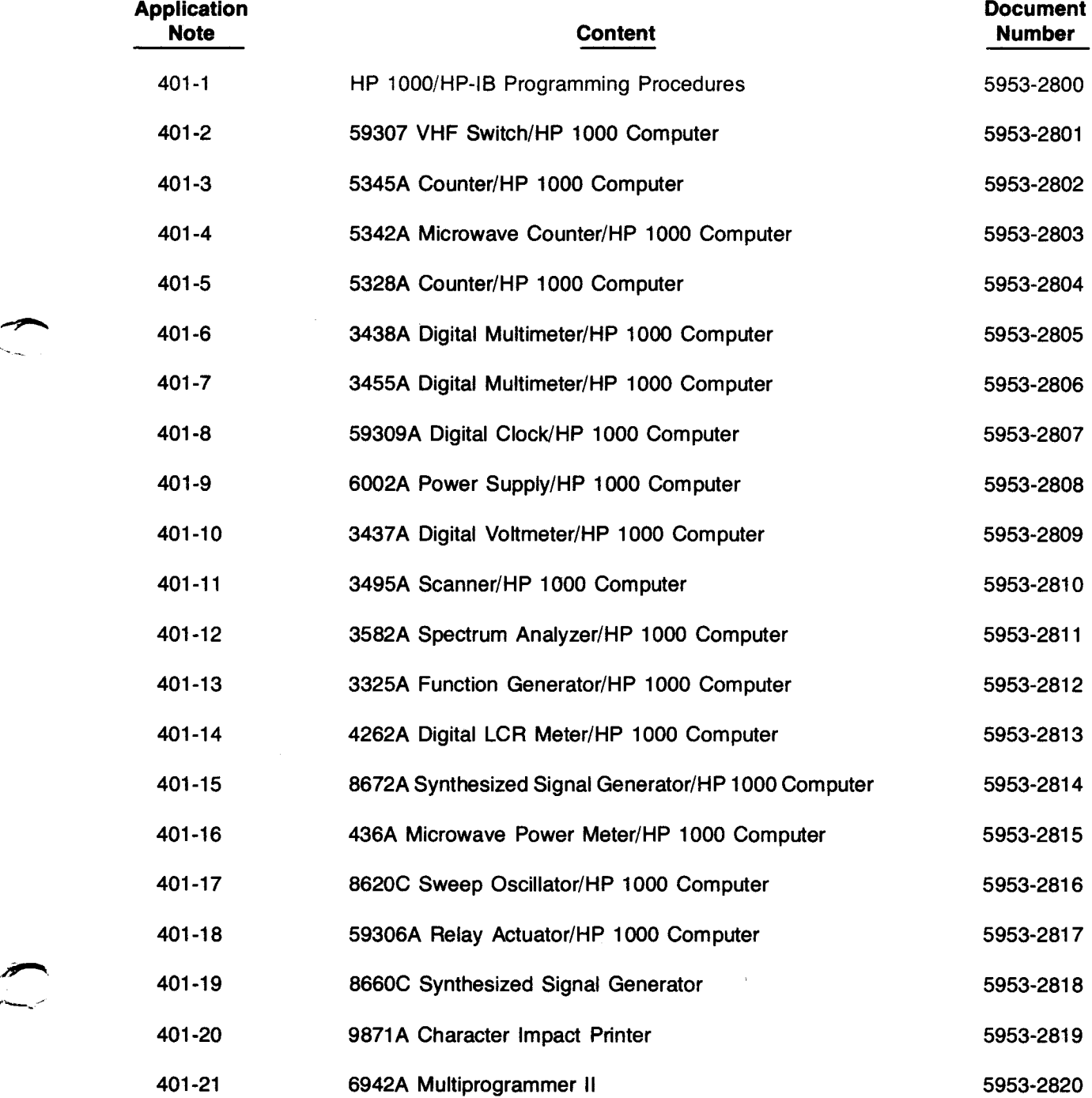

# · . **. tear off page**

--

#### What about instruments not on this list?

É

3

This is just the beginning of an on-going program aimed at simplifying HP-IB systems and solving many of the support problems between the Instrument and Computer Groups. We encourage your comments and feedback so that we can improve future application programming notes. Also, if there is a commonly-used HP-IB instrument that you think should be documented, fill out and mail us the attached tear-off page.

We hope this concept helps you show your customer what he is getting over and above IEEE-488 compatability when he buys HP-IB. How could Fluke, Systron Donner, DEC, or Data General provide anything like this?

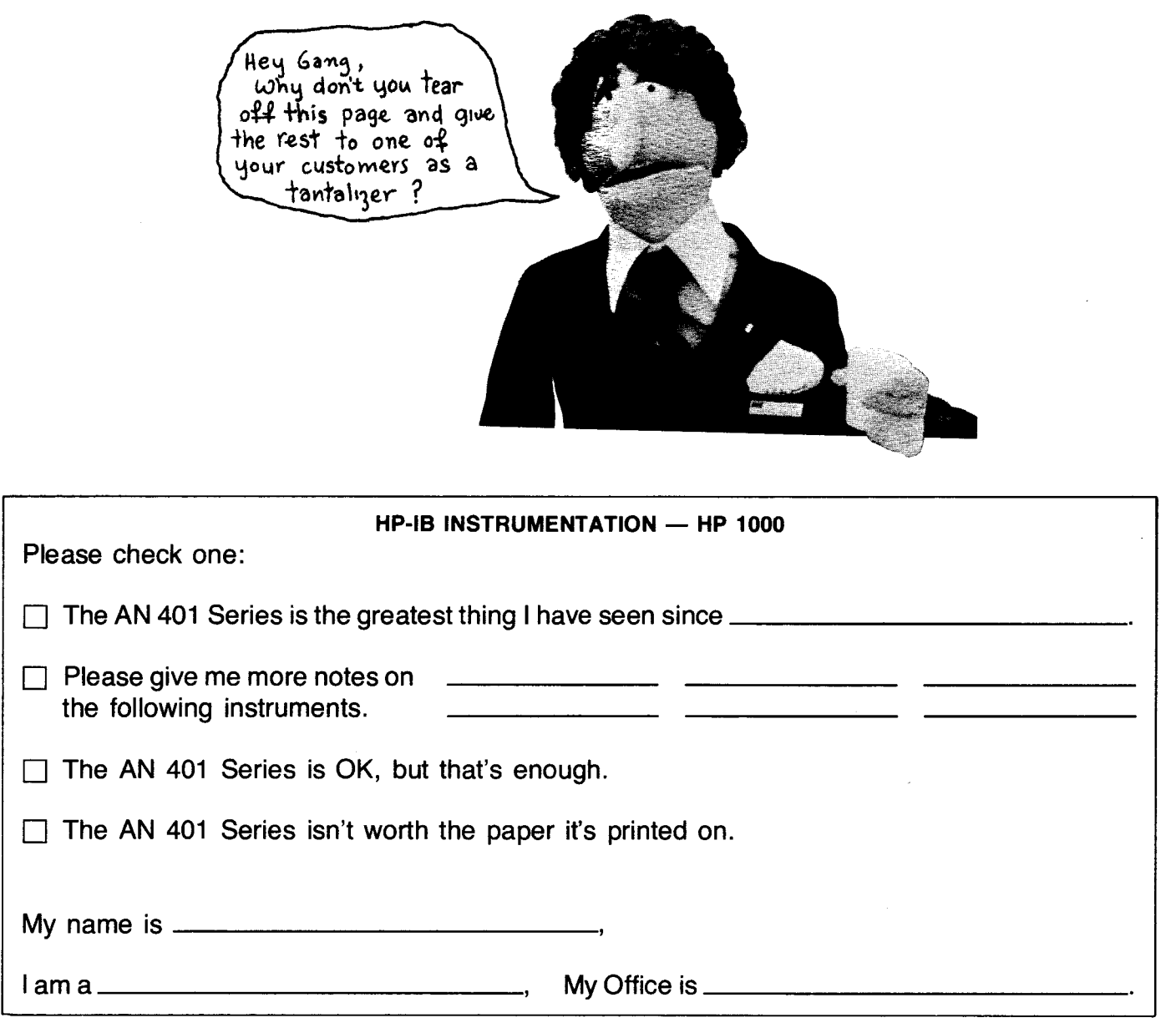

APPLICATIONS MARKETING GROUP Building 42U Data Systems Division **Hewlett-Packard Co.**  11000 Wolfe Rd. Cupertino, California 95014 U.S.A.

\_\_\_\_\_\_\_\_\_\_\_\_\_\_\_\_\_\_\_\_\_\_ FOLD \_\_\_\_\_\_\_\_\_\_\_\_\_\_\_\_\_\_\_\_\_\_\_ \_

JIll

ATTN: Holly Cole, Manager HP-IB Instrumentation

\_\_\_\_\_\_\_\_\_\_\_\_\_\_\_\_\_\_\_\_\_\_\_\_ FOLD \_\_\_\_\_\_\_\_\_\_\_\_\_\_\_\_\_\_\_\_\_\_\_ \_

STAPLE

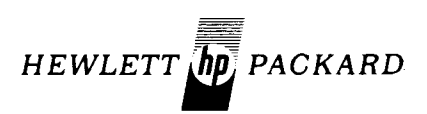